# Package 'JFE'

January 15, 2024

Type Package Title Tools for Analyzing Time Series Data of Just Finance and Econometrics Version 2.5.6 Date 2024-01-15 Author Ho Tsung-wu

Maintainer Ho Tsung-wu <tsungwu@ntnu.edu.tw>

Description Offers procedures to support financial and economic time series modelling and enhanced procedures for computing the investment performance indices of Bacon (2004) [<DOI:10.1002/9781119206309>](https://doi.org/10.1002/9781119206309).

License GPL  $(>= 2)$ 

LazyData TRUE

LazyLoad yes

**Depends** R  $(>= 3.5.0)$ , xts

Suggests openxlsx, timeSeries, zoo

NeedsCompilation no

Repository CRAN

Date/Publication 2024-01-15 08:10:02 UTC

## R topics documented:

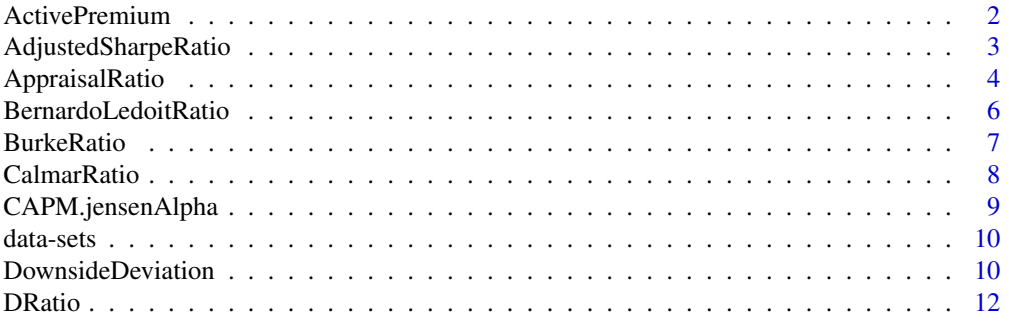

<span id="page-1-0"></span>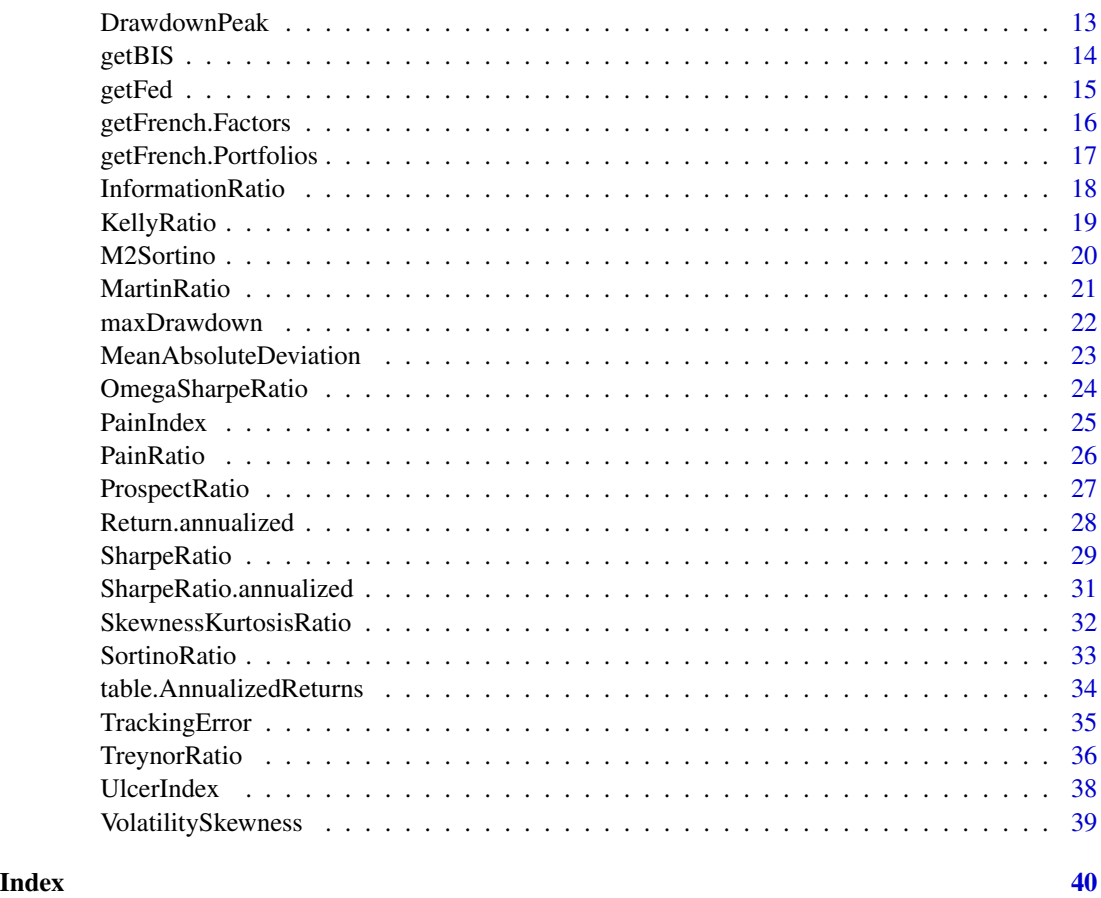

<span id="page-1-1"></span>ActivePremium *Active Premium or Active Return*

### Description

The return on an investment's annualized return minus the benchmark's annualized return.

### Usage

ActivePremium(Ra, Rb, scale = NA)

### Arguments

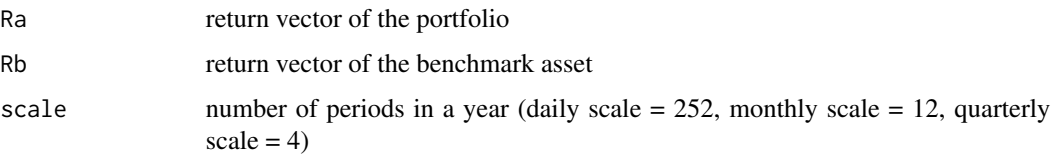

### <span id="page-2-0"></span>Details

Active Premium = Investment's annualized return - Benchmark's annualized return. With a view to speeding computation. I re-write the code of some ratios of the package PerformanceAnalytics, and use the same name for comparing the performance enhancing. Interested readers may compare speed improvement with the use of system.time().

### Author(s)

Ho Tsung-wu <tsungwu@ntnu.edu.tw>, College of Management, National Taiwan Normal University.

### References

Sharpe, W.F. The Sharpe Ratio,*Journal of Portfolio Management*, Fall 1994, 49-58. See aslo package PerformanceAnalytics.

#### See Also

```
Return.annualized,
InformationRatio,
TrackingError,
```
### Examples

```
data(assetReturns)
assetReturns=assetReturns["2015::2018"] #short sample for fast example
# Ra=assetReturns[, -29]
# Rb=assetReturns[,29] #DJI
# ActivePremium(Ra, Rb)
```
AdjustedSharpeRatio *Adjusted Sharpe ratio of the return distribution*

### Description

Adjusted Sharpe ratio was introduced by Pezier and White (2006) to adjusts for skewness and kurtosis by incorporating a penalty factor for negative skewness and excess kurtosis.

#### Usage

```
AdjustedSharpeRatio(R, Rf = 0, FUN = "StdDev")
```
#### <span id="page-3-0"></span>Arguments

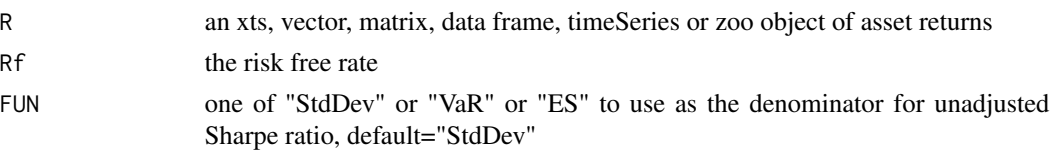

### Details

$$
AdjustedSharpeRatio = SR*[1+(\frac{S}{6})*SR-(\frac{K-3}{24})*SR^2]
$$

where  $SR$  is the sharpe ratio with data annualized, S is the skewness and K is the kurtosis

#### Author(s)

Ho Tsung-wu <tsungwu@ntnu.edu.tw>, College of Management, National Taiwan Normal University.

#### References

Carl Bacon, *Practical portfolio performance measurement and attribution*, second edition 2008 p.99.

Pezier, Jaques and White, Anthony. 2006. The Relative Merits of Investable Hedge Fund Indices and of Funds of Hedge Funds in Optimal Passive Portfolios. Check [https://econpapers.repec.](https://econpapers.repec.org/paper/rdgicmadp/icma-dp2006-10.htm) [org/paper/rdgicmadp/icma-dp2006-10.htm](https://econpapers.repec.org/paper/rdgicmadp/icma-dp2006-10.htm) See also package PerformanceAnalytics.

#### Examples

data(assetReturns)

AdjustedSharpeRatio(assetReturns)

AppraisalRatio *Appraisal ratio of the return distribution*

### Description

Appraisal ratio is the Jensen's alpha adjusted for specific risk. The numerator is divided by specific risk instead of total risk.

#### Usage

```
AppraisalRatio(Ra, Rb, Rf = 0, method = c("appraisal", "modified",
  "alternative"))
```
### AppraisalRatio 5

### Arguments

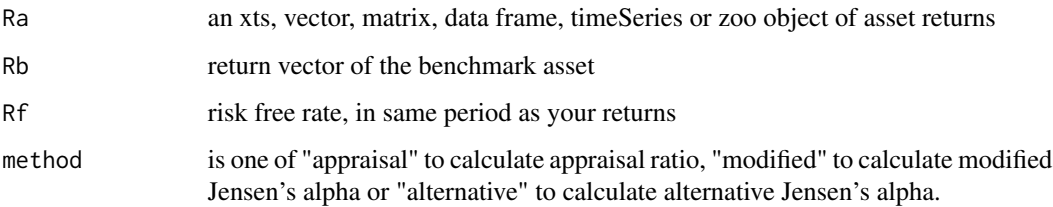

### Details

Modified Jensen's alpha is Jensen's alpha divided by beta.

Alternative Jensen's alpha is Jensen's alpha divided by systematic risk.

$$
Approxal ratio = \frac{\alpha}{\sigma_{\epsilon}}
$$
  
 
$$
Modified Jensen's alpha = \frac{\alpha}{\beta}
$$
  
 
$$
Alternative Jensen's alpha = \frac{\alpha}{\sigma_S}
$$

where  $alpha$  is the Jensen's alpha,  $\sigma_{epsilon}$  is the specific risk,  $\sigma_S$  is the systematic risk.

### Author(s)

Ho Tsung-wu <tsungwu@ntnu.edu.tw>, College of Management, National Taiwan Normal University.

### References

Carl Bacon, *Practical portfolio performance measurement and attribution*, second edition 2008 p.77.

See also package PerformanceAnalytics.

### Examples

```
data(assetReturns)
Ra=assetReturns[, -29]
Rb=assetReturns[,29] #DJI
AppraisalRatio(Ra, Rb, method="appraisal")
```
<span id="page-5-0"></span>BernardoLedoitRatio *Bernardo and Ledoit ratio of the return distribution*

### Description

To calculate Bernardo and Ledoit ratio we take the sum of the subset of returns that are above 0 and we divide it by the opposite of the sum of the subset of returns that are below 0

#### Usage

BernardoLedoitRatio(R)

### Arguments

R an xts, vector, matrix, data frame, timeSeries or zoo object of asset returns

### Details

$$
Bernardo LedoitRatio(R) = \frac{\frac{1}{n} \sum_{t=1}^{n} max(R_t, 0)}{\frac{1}{n} \sum_{t=1}^{n} max(-R_t, 0)}
$$

where  $n$  is the number of observations of the entire series

### Author(s)

Ho Tsung-wu <tsungwu@ntnu.edu.tw>, College of Management, National Taiwan Normal University.

### References

Carl Bacon, *Practical portfolio performance measurement and attribution*, second edition 2008 p.95.

See also package PerformanceAnalytics.

### Examples

data(assetReturns) BernardoLedoitRatio(R=assetReturns)

<span id="page-6-0"></span>

### Description

To calculate Burke ratio we take the difference between the portfolio return and the risk free rate and we divide it by the square root of the sum of the square of the drawdowns. To calculate the modified Burke ratio we just multiply the Burke ratio by the square root of the number of datas.

#### Usage

```
BurkeRatio(R, Rf = \theta, modified = FALSE)
```
#### Arguments

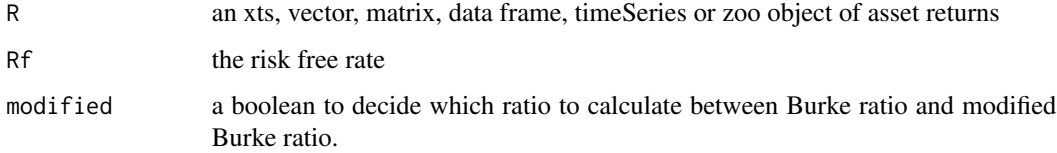

### Details

$$
BurkeRatio = \frac{r_P - r_F}{\sqrt{\sum_{t=1}^{d} D_t^2}}
$$

$$
ModifiedBurkeRatio = \frac{r_P - r_F}{\sqrt{\sum_{t=1}^d \frac{D_t^2}{n}}}
$$

where *n* is the number of observations of the entire series,  $d$  is number of drawdowns,  $r_P$  is the portfolio return,  $r_F$  is the risk free rate and  $D_t$  the  $t^{th}$  drawdown.

#### Author(s)

Ho Tsung-wu <tsungwu@ntnu.edu.tw>, College of Management, National Taiwan Normal University.

### References

Carl Bacon, *Practical portfolio performance measurement and attribution*, second edition 2008 p.90-91.

See aslo package PerformanceAnalytics.

#### <span id="page-7-0"></span>Examples

```
data(assetReturns)
assetReturns=assetReturns["2011::2018"] #short sample for fast example
 BurkeRatio(assetReturns,Rf=0)
```
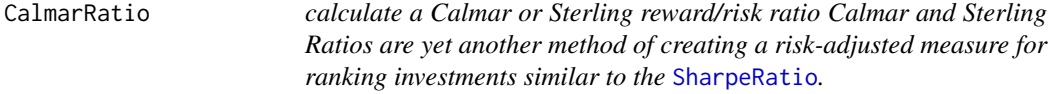

### Description

Both the Calmar and the Sterling ratio are the ratio of annualized return over the absolute value of the maximum drawdown of an investment. The Sterling ratio adds an excess risk measure to the maximum drawdown, traditionally and defaulting to 10%.

#### Usage

```
CalmarRatio(R, scale = NA)
```
SterlingRatio(R, scale = NA, excess =  $0.1$ )

#### **Arguments**

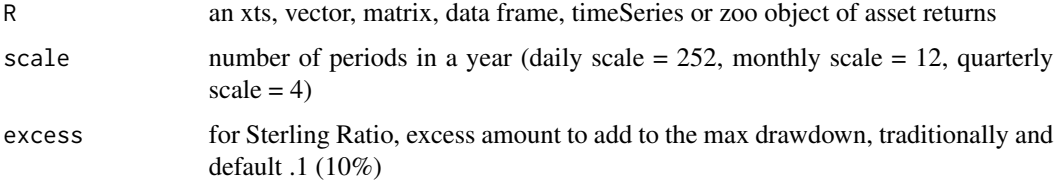

#### Details

It is also traditional to use a three year return series for these calculations, although the functions included here make no effort to determine the length of your series. If you want to use a subset of your series, you'll need to truncate or subset the input data to the desired length.

Many other measures have been proposed to do similar reward to risk ranking. It is the opinion of this author that newer measures such as Sortino's [SharpeRatio](#page-28-1) are both "better" measures, and should be preferred to the Calmar or Sterling Ratio.

#### Author(s)

### <span id="page-8-0"></span>CAPM.jensenAlpha 9

### References

Bacon, Carl. *Practical Portfolio Performance Measurement and Attribution*. Wiley. 2004. See also package PerformanceAnalytics.

### See Also

[Return.annualized](#page-27-1), [maxDrawdown](#page-21-1),

### Examples

data(assetReturns) R=assetReturns[, -29]

# SterlingRatio(R)

CAPM.jensenAlpha *Jensen's alpha of the return distribution*

#### Description

The Jensen's alpha is the intercept of the regression equation in the Capital Asset Pricing Model and is in effect the exess return adjusted for systematic risk.

#### Usage

CAPM.jensenAlpha(Ra, Rb, Rf = 0)

### Arguments

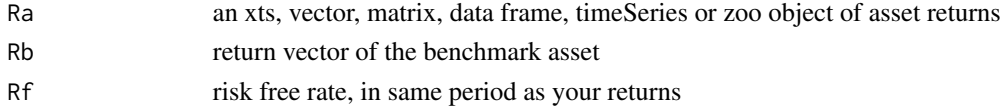

### Details

$$
\alpha = r_p - r_f - \beta_p * (b - r_f)
$$

where  $r_f$  is the risk free rate,  $\beta_r$  is the regression beta,  $r_p$  is the portfolio return and b is the benchmark return

#### Author(s)

#### References

Carl Bacon, *Practical portfolio performance measurement and attribution*, second edition 2008 p.72

See also package PerformanceAnalytics.

### Examples

```
data(assetReturns)
assetReturns=assetReturns["2011::2018"] #short sample for fast example
Ra=assetReturns[, -29]
Rb=assetReturns[,29] #DJI
```
CAPM.jensenAlpha(Ra, Rb)

data-sets *Assets Data Sets*

### Description

assetReturns contains DJ component stocks returns data. macrodata contains US unemployment(unrate) and year-to-year changes in three regional business cycle indices (OED, NAFTA, and G7).

#### Usage

```
data(assetReturns)
```
### Value

assetReturns is a time series object of package xts.

<span id="page-9-1"></span>DownsideDeviation *downside risk (deviation, variance) of the return distribution*

### Description

Downside deviation, semideviation, and semivariance are measures of downside risk.

### Usage

```
DownsideDeviation(R, MAR = \theta, method = c("full", "subset"), potential = FALSE)
```
<span id="page-9-0"></span>

#### **Arguments**

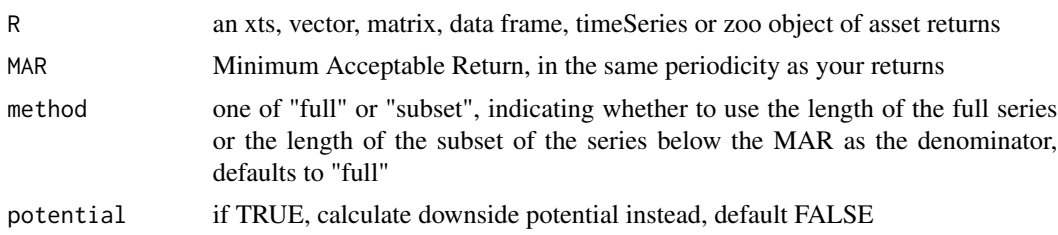

### Details

Downside deviation, similar to semi deviation, eliminates positive returns when calculating risk. Instead of using the mean return or zero, it uses the Minimum Acceptable Return as proposed by Sharpe (which may be the mean historical return or zero). It measures the variability of underperformance below a minimum targer rate. The downside variance is the square of the downside potential.

To calculate it, we take the subset of returns that are less than the target (or Minimum Acceptable Returns (MAR)) returns and take the differences of those to the target. We sum the squares and divide by the total number of returns to get a below-target semi-variance.

DownsideDeviation(R, MAR) = 
$$
\delta_{MAR} = \sqrt{\sum_{t=1}^{n} \frac{min[(R_t - MAR), 0]^2}{n}}
$$
  
\nDownsideVariance(R, MAR) =  $\sum_{t=1}^{n} \frac{min[(R_t - MAR), 0]^2}{n}$   
\nDownsidePotential(R, MAR) =  $\sum_{t=1}^{n} \frac{min[(R_t - MAR), 0]}{n}$ 

where  $n$  is either the number of observations of the entire series or the number of observations in the subset of the series falling below the MAR.

SemiDeviation or SemiVariance is a popular alternative downside risk measure that may be used in place of standard deviation or variance. SemiDeviation and SemiVariance are implemented as a wrapper of DownsideDeviation with MAR=mean(R).

In many functions like Markowitz optimization, semideviation may be substituted directly, and the covariance matrix may be constructed from semideviation or the vector of returns below the mean rather than from variance or the full vector of returns.

In semideviation, by convention, the value of  $n$  is set to the full number of observations. In semivariance the the value of  $n$  is set to the subset of returns below the mean. It should be noted that while this is the correct mathematical definition of semivariance, this result doesn't make any sense if you are also going to be using the time series of returns below the mean or below a MAR to construct a semi-covariance matrix for portfolio optimization.

Sortino recommends calculating downside deviation utilizing a continuous fitted distribution rather than the discrete distribution of observations. This would have significant utility, especially in cases of a small number of observations. He recommends using a lognormal distribution, or a fitted

<span id="page-11-0"></span>distribution based on a relevant style index, to construct the returns below the MAR to increase the confidence in the final result. Hopefully, in the future, we'll add a fitted option to this function, and would be happy to accept a contribution of this nature.

#### Author(s)

Ho Tsung-wu <tsungwu@ntnu.edu.tw>, College of Management, National Taiwan Normal University.

### References

Sortino, F. and Price, L. Performance Measurement in a Downside Risk Framework. *Journal of Investing*. Fall 1994, 59-65.

Carl Bacon, *Practical portfolio performance measurement and attribution*, second edition 2008

Plantinga, A., van der Meer, R. and Sortino, F. The Impact of Downside Risk on Risk-Adjusted Performance of Mutual Funds in the Euronext Markets. July 19, 2001. Available at SSRN:[https:](https://www.ssrn.com/abstract=277352) [//www.ssrn.com/abstract=277352](https://www.ssrn.com/abstract=277352)

see especially end note 10 <https://en.wikipedia.org/wiki/Semivariance>.

See also package PerformanceAnalytics.

#### Examples

```
data(assetReturns)
assetReturns=assetReturns["2011::2018"] #short sample for fast example
R=assetReturns[, -29]
 DownsideDeviation(R, MAR = \theta)
```
DRatio *d ratio of the return distribution*

#### **Description**

The d ratio is similar to the Bernado Ledoit ratio but inverted and taking into account the frequency of positive and negative returns.

#### Usage

DRatio(R)

#### Arguments

R an xts, vector, matrix, data frame, timeSeries or zoo object of asset returns

### <span id="page-12-0"></span>DrawdownPeak 13

#### Details

It has values between zero and infinity. It can be used to rank the performance of portfolios. The lower the d ratio the better the performance, a value of zero indicating there are no returns less than zero and a value of infinity indicating there are no returns greater than zero.

$$
DRatio(R) = \frac{n_d * \sum_{t=1}^{n} max(-R_t, 0)}{n_u * \sum_{t=1}^{n} max(R_t, 0)}
$$

where n is the number of observations of the entire series,  $n_d$  is the number of observations less than zero,  $n_u$  is the number of observations greater than zero

#### Author(s)

Ho Tsung-wu <tsungwu@ntnu.edu.tw>, College of Management, National Taiwan Normal University.

#### References

Carl Bacon, *Practical portfolio performance measurement and attribution*, second edition 2008 p.95

See also package PerformanceAnalytics.

#### Examples

```
data(assetReturns)
R=assetReturns[, -29]
```
DRatio(R)

#### DrawdownPeak *Drawdawn peak of the return distribution*

#### Description

Drawdawn peak is for each return its drawdown since the previous peak

### Usage

```
DrawdownPeak(R)
```
#### Arguments

R an xts, vector, matrix, data frame, timeSeries or zoo object of asset returns

#### <span id="page-13-0"></span>Author(s)

Ho Tsung-wu <tsungwu@ntnu.edu.tw>, College of Management, National Taiwan Normal University.

### Examples

```
data(assetReturns)
R=assetReturns[, -29]
# Not run
# DrawdownPeak(R)
```
getBIS *Download time series data from Bank of International Settlement*

### Description

It downloads effective exchange rates from Bank of International Settlement.

#### Usage

getBIS(sheet="Real", type="broad")

#### Arguments

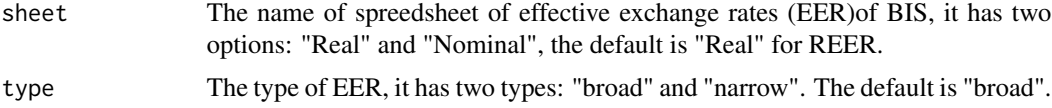

### Details

This function connects with <"https://www.bis.org/statistics/eer/"> and downloads the specified data. The rownames of downloaded data embeds the timestamp already, which can be directly transformed into time series via, as.timeSeries.

#### Value

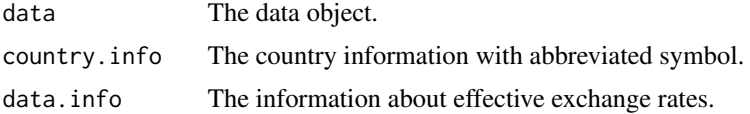

#### Author(s)

#### <span id="page-14-0"></span>getFed 25 and 25 and 26 and 26 and 26 and 26 and 26 and 26 and 26 and 26 and 26 and 26 and 26 and 26 and 26 and 26 and 26 and 26 and 26 and 26 and 26 and 26 and 26 and 26 and 26 and 26 and 26 and 26 and 26 and 26 and 26 an

### Examples

```
#To save time, the example below is commented.
#output=getBIS(sheet=c("Nominal","Real")[1], type=c("broad","narrow")[1])
#output$data
#output$data.info
#output$country.info
```
getFed *Download financial and economic time series data from the Fed*

### Description

It downloads financial and economic time series data from the Fed.

#### Usage

```
getFed(var.name="UNRATE", from="1900-01-01",end=Sys.Date(), do.plot=TRUE)
```
#### Arguments

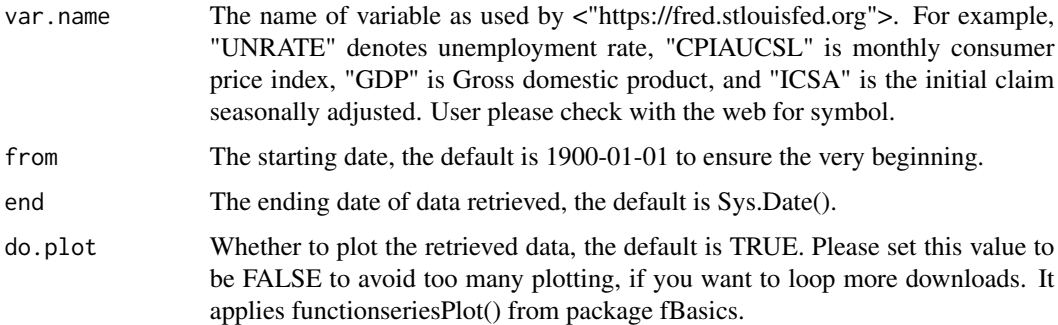

### Details

This function connects with <"https://fred.stlouisfed.org"> and downloads the specified market data. The rownames of downloaded data is embedded by the timestamp already.

#### Value

data The data retrieved.

### Author(s)

### Examples

```
#To save time, the example below is commented.
#getFed(var.name="UNRATE")$data
```
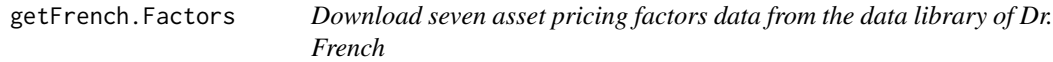

### Description

It downloads seven factors data used for asset pricing analysis from the data library of Dr. Kenneth R. French at Dartmouth College.

#### Usage

```
#To save time, the example below is commented.
#getFrench.Factors(filename="F-F_Research_Data_5_Factors_2x3")
```
#### Arguments

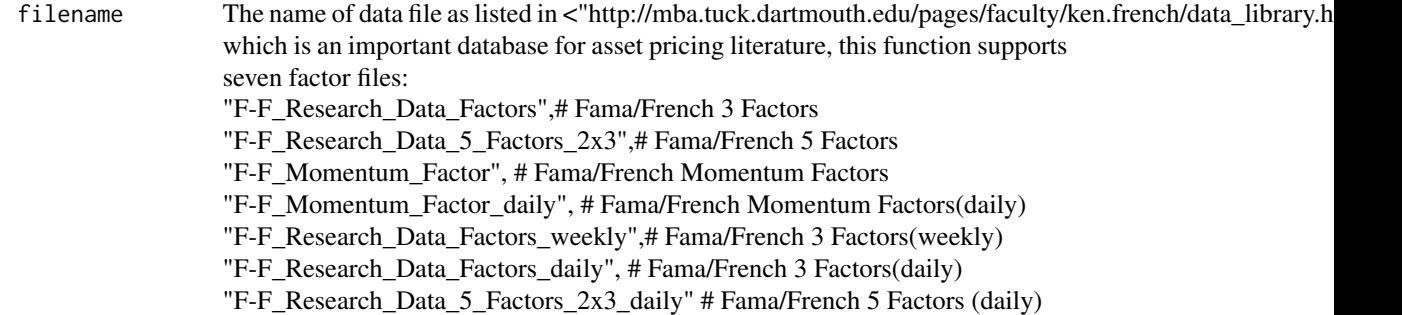

#### Details

This function connects with <"http://mba.tuck.dartmouth.edu/pages/faculty/ken.french/data\_library.html"> and downloads the specified factors data. Sometimes, the datafile contains multiple data tables, hence the code returns a list.

### Value

ff.factor The data retrieved and arranged.

#### Author(s)

<span id="page-15-0"></span>

### <span id="page-16-0"></span>Examples

getFrench.Factors(filename="F-F\_Research\_Data\_Factors")

getFrench.Portfolios *Download 24 asset pricing factors data from the data library of Dr. French*

### Description

It downloads 24 factors data used for asset pricing analysis from the data library of Dr. Kenneth R. French at Dartmouth College.

### Usage

getFrench.Portfolios(filename="Portfolios\_Formed\_on\_ME")

### Arguments

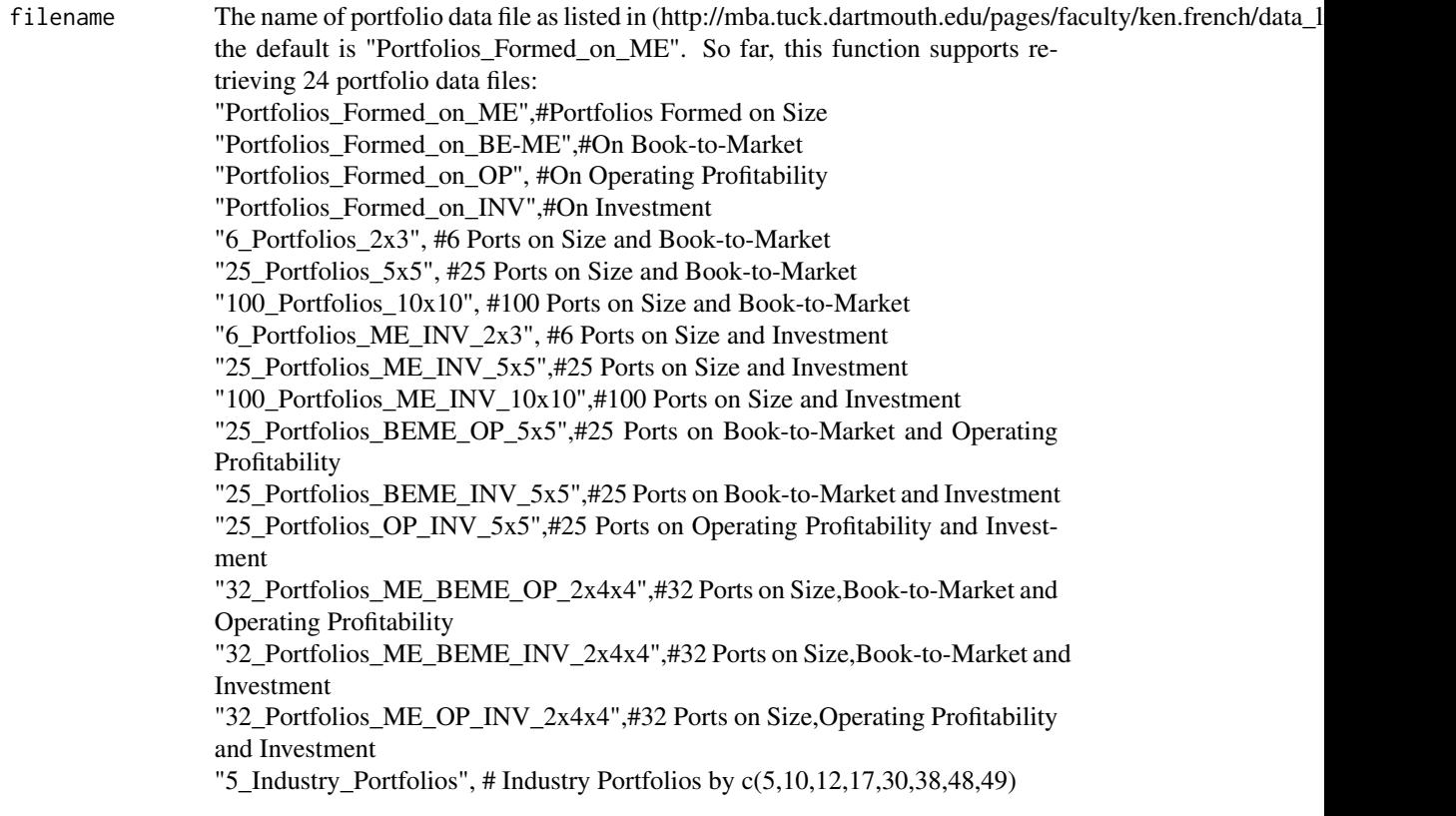

### Details

This function connects with <"http://mba.tuck.dartmouth.edu/pages/faculty/ken.french/data\_library.html"> and downloads the specified portfolio data constructed by factors. Currently, we support on retriving and arranging 24 portfolio datasets. Sometimes, the datafile contains multiple data tables, hence the code returns a list. Since the csv spreedsheet on the web is not structured data table, it does not only contain irregular headings, but also 7, or more, data tablesr; and the trivial portfolio data tables labelled by "Portfolio Formed by ..." are omitted. Check the "table.names" of output object.

#### Value

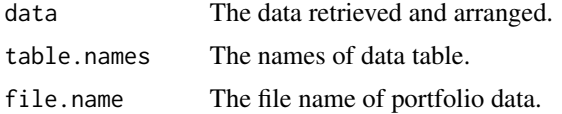

### Author(s)

Ho Tsung-wu <tsungwu@ntnu.edu.tw>, College of Management, National Taiwan Normal University.

### Examples

```
#To save time, the example below is commented.
#output=getFrench.Portfolios(filename="5_Industry_Portfolios")
#output$file.name
#dim(output$data[[1]])
#output$data
#output$table.names
```
<span id="page-17-1"></span>InformationRatio *InformationRatio = ActivePremium/TrackingError*

### Description

The Active Premium divided by the Tracking Error.

#### Usage

```
InformationRatio(Ra, Rb, scale = NA)
```
#### Arguments

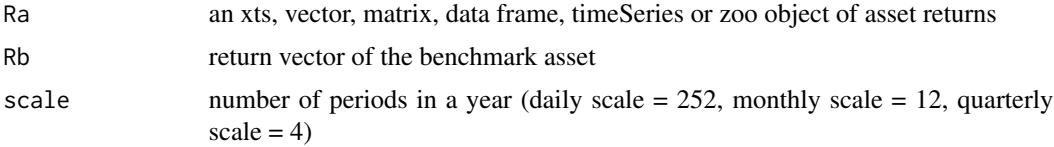

<span id="page-17-0"></span>

### <span id="page-18-0"></span>KellyRatio 19

### Details

InformationRatio = ActivePremium/TrackingError

This relates the degree to which an investment has beaten the benchmark to the consistency with which the investment has beaten the benchmark.

### Note

William Sharpe now recommends InformationRatio preferentially to the original [SharpeRatio](#page-28-1).

### Author(s)

Ho Tsung-wu <tsungwu@ntnu.edu.tw>, College of Management, National Taiwan Normal University.

### References

Sharpe, W.F. The Sharpe Ratio,*Journal of Portfolio Management*,Fall 1994, 49-58. See also package PerformanceAnalytics.

### See Also

```
TrackingError
ActivePremium
SharpeRatio
```
### Examples

```
data(assetReturns)
Ra=assetReturns[, -29]
Rb=assetReturns[,29] #DJI
```
InformationRatio(Ra, Rb)

KellyRatio *calculate Kelly criterion ratio (leverage or bet size) for a strategy*

#### Description

Kelly criterion ratio (leverage or bet size) for a strategy.

#### Usage

KellyRatio(R, Rf = 0)

#### <span id="page-19-0"></span>**Arguments**

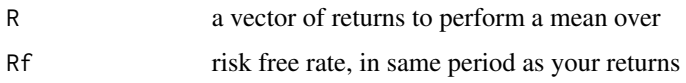

#### Details

The Kelly Criterion was identified by Bell Labs scientist John Kelly, and applied to blackjack and stock strategy sizing by Ed Thorpe.

The Kelly ratio can be simply stated as: "bet size is the ratio of edge over odds." Mathematically, you are maximizing log-utility. As such, the Kelly criterion is equal to the expected excess return of the strategy divided by the expected variance of the excess return, or

$$
leverage = \frac{(\overline{R}_s - R_f)}{StdDev(R)^2}
$$

As a performance metric, the Kelly Ratio is calculated retrospectively on a particular investment as a measure of the edge that investment has over the risk free rate. It may be use as a stack ranking method to compare investments in a manner similar to the various ratios related to the Sharpe ratio.

### Author(s)

Ho Tsung-wu <tsungwu@ntnu.edu.tw>, College of Management, National Taiwan Normal University.

#### References

Thorp, Edward O. (1997; revised 1998). The Kelly Criterion in Blackjack, Sports Betting, and the Stock Market.

See also package PerformanceAnalytics.

#### Examples

data(assetReturns) R=assetReturns[, -29] KellyRatio(R, Rf=0)

M2Sortino *M squared for Sortino of the return distribution*

#### Description

M squared for Sortino is a M^2 calculated for Downside risk instead of Total Risk

#### <span id="page-20-0"></span>MartinRatio 21

### Usage

M2Sortino(Ra, Rb, MAR = 0)

#### Arguments

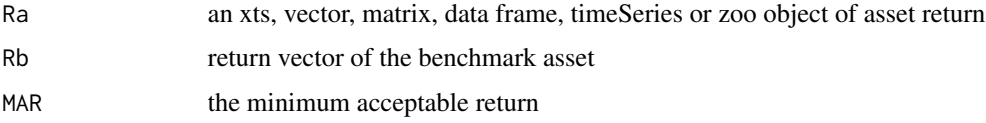

### Details

$$
M_S^2 = r_P + Sortinoratio * (\sigma_{DM} - \sigma_D)
$$

where  $M_S^2$  is MSquared for Sortino,  $r_P$  is the annualised portfolio return,  $\sigma_{DM}$  is the benchmark annualised downside risk and  $D$  is the portfolio annualised downside risk

### Author(s)

Ho Tsung-wu <tsungwu@ntnu.edu.tw>, College of Management, National Taiwan Normal University.

### References

Carl Bacon, *Practical portfolio performance measurement and attribution*, second edition 2008 p.102-103

See aslo package PerformanceAnalytics.

### Examples

```
data(assetReturns)
Ra=assetReturns[, -29]
Rb=assetReturns[,29] #DJI
```
M2Sortino(Ra, Rb, MAR=0)

MartinRatio *Martin ratio of the return distribution*

### Description

To calculate Martin ratio we divide the difference of the portfolio return and the risk free rate by the Ulcer index

#### Usage

MartinRatio(R,  $Rf = 0$ )

#### Arguments

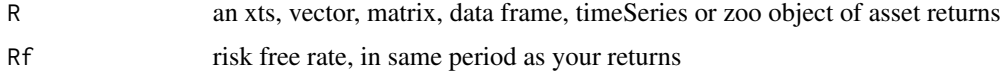

### Details

$$
Martin ratio = \frac{r_P - r_F}{\sqrt{\sum_{i=1}^{n} \frac{D_i'^2}{n}}}
$$

where  $r_P$  is the annualized portfolio return,  $r_F$  is the risk free rate, n is the number of observations of the entire series,  $D_i$  is the drawdown since previous peak in period i

#### Author(s)

Ho Tsung-wu <tsungwu@ntnu.edu.tw>, College of Management, National Taiwan Normal University.

#### References

Carl Bacon, *Practical portfolio performance measurement and attribution*, second edition 2008 p.91

See also package PerformanceAnalytics.

#### Examples

```
data(assetReturns)
R=assetReturns[, -29]
```
# Not run # MartinRatio(R)

<span id="page-21-1"></span>maxDrawdown *caclulate the maximum drawdown from peak equity*

### Description

To find the maximum drawdown in a return series, we need to first calculate the cumulative returns and the maximum cumulative return to that point. Any time the cumulative returns dips below the maximum cumulative returns, it's a drawdown. Drawdowns are measured as a percentage of that maximum cumulative return, in effect, measured from peak equity.

<span id="page-21-0"></span>

### <span id="page-22-0"></span>MeanAbsoluteDeviation 23

#### Usage

 $maxDrawdown(R, geometric = TRUE, invert = TRUE)$ 

#### Arguments

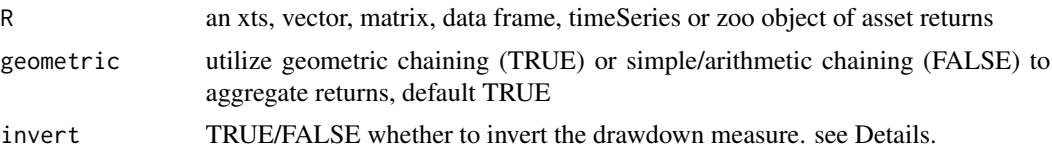

#### Details

The option to invert the measure should appease both academics and practitioners. The default option invert=TRUE will provide the drawdown as a positive number. This should be useful for optimization (which usually seeks to minimize a value), and for tables (where having negative signs in front of every number may be considered clutter). Practitioners will argue that drawdowns denote losses, and should be internally consistent with the quantile (a negative number), for which invert=FALSE will provide the value they expect. Individually, different preferences may apply for clarity and compactness. As such, we provide the option, but make no value judgment on which approach is preferable.

#### Author(s)

Ho Tsung-wu <tsungwu@ntnu.edu.tw>, College of Management, National Taiwan Normal University.

#### References

Bacon, C. *Practical Portfolio Performance Measurement and Attribution*. Wiley. 2004. p. 88 See also package PerformanceAnalytics.

### Examples

```
data(assetReturns)
R=assetReturns[, -29]
```
maxDrawdown(R)

MeanAbsoluteDeviation *Mean absolute deviation of the return distribution*

### Description

To calculate Mean absolute deviation we take the sum of the absolute value of the difference between the returns and the mean of the returns and we divide it by the number of returns.

#### <span id="page-23-0"></span>Usage

MeanAbsoluteDeviation(R)

#### Arguments

R an xts, vector, matrix, data frame, timeSeries or zoo object of asset returns

### Details

$$
MeanAbsolute Deviation = \frac{\sum_{i=1}^{n} |r_i - \overline{r}|}{n}
$$

where *n* is the number of observations of the entire series,  $r_i$  is the return in month i and  $\bar{r}$  is the mean return

#### Author(s)

Ho Tsung-wu <tsungwu@ntnu.edu.tw>, College of Management, National Taiwan Normal University.

### References

Carl Bacon, *Practical portfolio performance measurement and attribution*, second edition 2008 p.62.

See also package PerformanceAnalytics.

#### Examples

```
data(assetReturns)
assetReturns=assetReturns["2011::2018"] #short sample for fast example
R=assetReturns[, -29]
```
MeanAbsoluteDeviation(R)

OmegaSharpeRatio *Omega-Sharpe ratio of the return distribution*

### Description

The Omega-Sharpe ratio is a conversion of the omega ratio to a ranking statistic in familiar form to the Sharpe ratio.

#### Usage

OmegaSharpeRatio(R, MAR = 0)

#### <span id="page-24-0"></span>PainIndex 25

#### **Arguments**

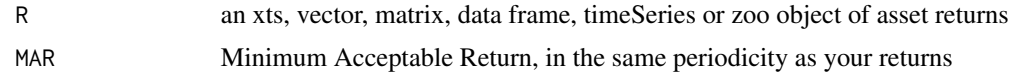

### Details

To calculate the Omega-Sharpe ration we subtract the target (or Minimum Acceptable Returns (MAR)) return from the portfolio return and we divide it by the opposite of the Downside Deviation.

$$
OmegaShapeRatio(R, MAR) = \frac{r_p - r_t}{\sum_{t=1}^n \frac{max(r_t - r_i, 0)}{n}}
$$

where  $n$  is the number of observations of the entire series

### Author(s)

Ho Tsung-wu <tsungwu@ntnu.edu.tw>, College of Management, National Taiwan Normal University.

### References

Carl Bacon, *Practical portfolio performance measurement and attribution*, second edition 2008, p.95

See also package PerformanceAnalytics.

### Examples

```
data(assetReturns)
R=assetReturns[, -29]
 OmegaSharpeRatio(R)
```
PainIndex *Pain index of the return distribution*

### Description

The pain index is the mean value of the drawdowns over the entire analysis period. The measure is similar to the Ulcer index except that the drawdowns are not squared. Also, it's different than the average drawdown, in that the numerator is the total number of observations rather than the number of drawdowns.

#### Usage

PainIndex(R)

#### <span id="page-25-0"></span>Arguments

R an xts, vector, matrix, data frame, timeSeries or zoo object of asset returns

## Details

Visually, the pain index is the area of the region that is enclosed by the horizontal line at zero percent and the drawdown line in the Drawdown chart.

$$
Painindex = \sum_{i=1}^{n} \frac{|D'_i|}{n}
$$

where *n* is the number of observations of the entire series,  $D_i$  is the drawdown since previous peak in period i

#### Author(s)

Ho Tsung-wu <tsungwu@ntnu.edu.tw>, College of Management, National Taiwan Normal University.

#### References

Carl Bacon, *Practical portfolio performance measurement and attribution*, second edition 2008 p.89, Becker, Thomas (2006) Zephyr Associates See also package PerformanceAnalytics.

#### Examples

```
data(assetReturns)
R=assetReturns[, -29]
# Not run
# PainIndex(R)
```
PainRatio *Pain ratio of the return distribution*

#### Description

To calculate Pain ratio we divide the difference of the portfolio return and the risk free rate by the Pain index

#### Usage

PainRatio(R, Rf = 0)

### <span id="page-26-0"></span>ProspectRatio 27

### Arguments

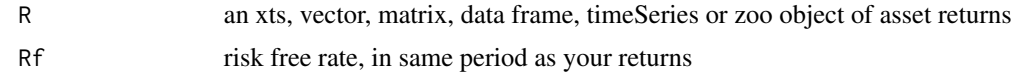

### Details

$$
Painratio = \frac{r_P - r_F}{\sum_{i=1}^{n} \frac{|D_i'|}{n}}
$$

where  $r_P$  is the annualized portfolio return,  $r_F$  is the risk free rate, n is the number of observations of the entire series,  $D_i$  is the drawdown since previous peak in period i

### Author(s)

Ho Tsung-wu <tsungwu@ntnu.edu.tw>, College of Management, National Taiwan Normal University.

#### References

Carl Bacon, *Practical portfolio performance measurement and attribution*, second edition 2008 p.91

See also package PerformanceAnalytics.

### Examples

```
data(assetReturns)
assetReturns=assetReturns["2011::2018"] #short sample for fast example
R=assetReturns[, -29]
  PainRatio(R)
```
ProspectRatio *Prospect ratio of the return distribution*

### Description

Prospect ratio is a ratio used to penalise loss since most people feel loss greater than gain

#### Usage

```
ProspectRatio(R, MAR)
```
#### Arguments

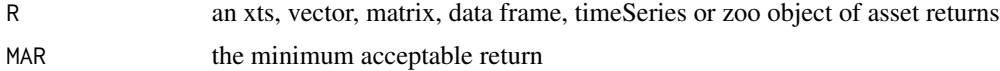

<span id="page-27-0"></span>Details

$$
ProspectRatio(R) = \frac{\frac{1}{n} * \sum_{i=1}^{n} (Max(r_i, 0) + 2.25 * Min(r_i, 0) - MAR)}{\sigma_D}
$$

where  $n$  is the number of observations of the entire series, MAR is the minimum acceptable return and  $\sigma_D$  is the downside risk

### Author(s)

Ho Tsung-wu <tsungwu@ntnu.edu.tw>, College of Management, National Taiwan Normal University.

### References

Carl Bacon, *Practical portfolio performance measurement and attribution*, second edition 2008 p.100

See also package PerformanceAnalytics.

### Examples

```
data(assetReturns)
R=assetReturns[, -29]
```
ProspectRatio(R, MAR=0)

<span id="page-27-1"></span>Return.annualized *calculate an annualized return for comparing instruments with different length history*

### Description

An average annualized return is convenient for comparing returns.

#### Usage

```
Return.annualized(R, scale = NA, geometric = TRUE)
```
#### Arguments

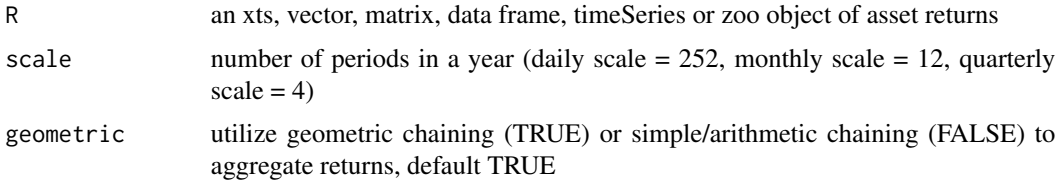

### <span id="page-28-0"></span>SharpeRatio 29

#### Details

Annualized returns are useful for comparing two assets. To do so, you must scale your observations to an annual scale by raising the compound return to the number of periods in a year, and taking the root to the number of total observations:

$$
prod(1 + R_a)^{\frac{scale}{n}} - 1 = \sqrt[n]{prod(1 + R_a)^{scale}} - 1
$$

where scale is the number of periods in a year, and n is the total number of periods for which you have observations.

For simple returns (geometric=FALSE), the formula is:

$$
\overline{R_a} \cdot scale
$$

#### Author(s)

Ho Tsung-wu <tsungwu@ntnu.edu.tw>, College of Management, National Taiwan Normal University.

### References

Bacon, Carl. *Practical Portfolio Performance Measurement and Attribution*. Wiley. 2004. p. 6 See also package PerformanceAnalytics.

#### Examples

```
data(assetReturns)
R=assetReturns[, -29]
```
Return.annualized(R)

<span id="page-28-1"></span>SharpeRatio *calculate a traditional or modified Sharpe Ratio of Return over StdDev or VaR or ES*

### Description

The Sharpe ratio is simply the return per unit of risk (represented by variability). In the classic case, the unit of risk is the standard deviation of the returns.

#### Usage

```
SharpeRatio(R, Rf = 0, alpha = 0.05, FUN="StdDev",annualize=FALSE)
```
#### <span id="page-29-0"></span>**Arguments**

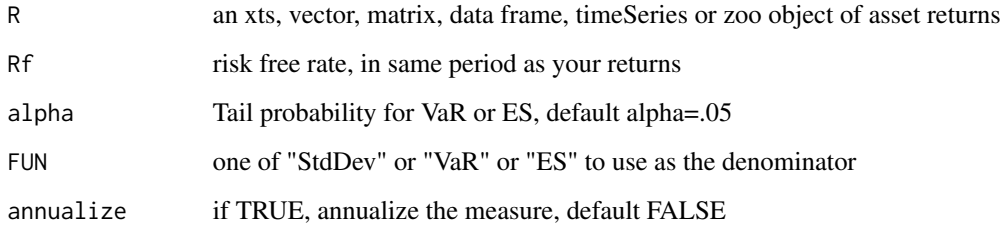

### Details

$$
\frac{\overline{(R_a - R_f)}}{\sqrt{\sigma_{(R_a - R_f)}}}
$$

William Sharpe now recommends [InformationRatio](#page-17-1) preferentially to the original Sharpe Ratio.

The higher the Sharpe ratio, the better the combined performance of "risk" and return.

As noted, the traditional Sharpe Ratio is a risk-adjusted measure of return that uses standard deviation to represent risk.

A number of papers now recommend using a "modified Sharpe" ratio using a Modified Cornish-Fisher VaR or CVaR/Expected Shortfall as the measure of Risk.

#### Author(s)

Ho Tsung-wu <tsungwu@ntnu.edu.tw>, College of Management, National Taiwan Normal University.

#### References

Sharpe, W.F. The Sharpe Ratio,*Journal of Portfolio Management*,Fall 1994, 49-58.

Laurent Favre and Jose-Antonio Galeano. Mean-Modified Value-at-Risk Optimization with Hedge Funds. Journal of Alternative Investment, Fall 2002, v 5. See also package PerformanceAnalytics.

#### See Also

[SharpeRatio.annualized](#page-30-1) [InformationRatio](#page-17-1) [TrackingError](#page-34-1) [ActivePremium](#page-1-1) [SortinoRatio](#page-32-1)

### <span id="page-30-0"></span>SharpeRatio.annualized 31

### Examples

```
data(assetReturns)
R=assetReturns[, -29]
```
SharpeRatio(R)

<span id="page-30-1"></span>SharpeRatio.annualized

*calculate annualized Sharpe Ratio*

### Description

The Sharpe Ratio is a risk-adjusted measure of return that uses standard deviation to represent risk.

### Usage

SharpeRatio.annualized(R, Rf = 0, alpha=0.05,scale = NA, geometric = TRUE, FUN = "StdDev")

### Arguments

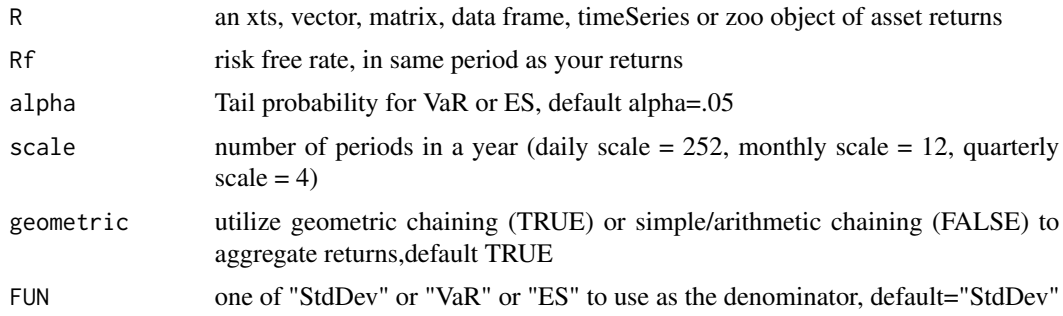

### Details

The Sharpe ratio is simply the return per unit of risk (represented by variance). The higher the Sharpe ratio, the better the combined performance of "risk" and return.

This function annualizes the number based on the scale parameter.

$$
\frac{\sqrt[n]{prod(1 + R_a)^{scale}} - 1}{\sqrt{scale} \cdot \sqrt{\sigma}}
$$

Using an annualized Sharpe Ratio is useful for comparison of multiple return streams. The annualized Sharpe ratio is computed by dividing the annualized mean monthly excess return by the annualized monthly standard deviation of excess return.

William Sharpe now recommends Information Ratio preferentially to the original Sharpe Ratio.

#### Author(s)

Ho Tsung-wu <tsungwu@ntnu.edu.tw>, College of Management, National Taiwan Normal University.

### References

Sharpe, W.F. The Sharpe Ratio,*Journal of Portfolio Management*,Fall 1994, 49-58. See also package PerformanceAnalytics.

### See Also

[SharpeRatio](#page-28-1) [InformationRatio](#page-17-1) [TrackingError](#page-34-1) [ActivePremium](#page-1-1) [SortinoRatio](#page-32-1)

### Examples

```
data(assetReturns)
R=assetReturns[, -29]
  SharpeRatio.annualized(R)
```
SkewnessKurtosisRatio *Skewness-Kurtosis ratio of the return distribution*

### Description

Skewness-Kurtosis ratio is the division of Skewness by Kurtosis.

### Usage

```
SkewnessKurtosisRatio(R)
```
### Arguments

R an xts, vector, matrix, data frame, timeSeries or zoo object of asset returns

#### Details

It is used in conjunction with the Sharpe ratio to rank portfolios. The higher the rate the better.

$$
SkewnessKurtosisRatio(R, MAR) = \frac{S}{K}
$$

where  $S$  is the skewness and  $K$  is the Kurtosis

<span id="page-31-0"></span>

#### <span id="page-32-0"></span>SortinoRatio 33

#### Author(s)

Ho Tsung-wu <tsungwu@ntnu.edu.tw>, College of Management, National Taiwan Normal University.

### References

Carl Bacon, *Practical portfolio performance measurement and attribution*, second edition 2008 p.100

See also package PerformanceAnalytics.

#### Examples

```
data(assetReturns)
R=assetReturns[, -29]
 SkewnessKurtosisRatio(R)
```
<span id="page-32-1"></span>SortinoRatio *calculate Sortino Ratio of performance over downside risk*

#### Description

Sortino proposed an improvement on the Sharpe Ratio to better account for skill and excess performance by using only downside semivariance as the measure of risk.

#### Usage

SortinoRatio(R, MAR = 0)

#### Arguments

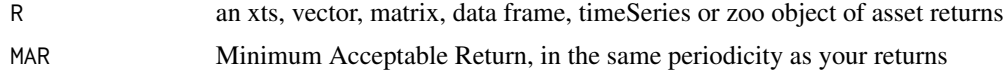

#### Details

Sortino contends that risk should be measured in terms of not meeting the investment goal. This gives rise to the notion of "Minimum Acceptable Return" or MAR. All of Sortino's proposed measures include the MAR, and are more sensitive to downside or extreme risks than measures that use volatility(standard deviation of returns) as the measure of risk.

Choosing the MAR carefully is very important, especially when comparing disparate investment choices. If the MAR is too low, it will not adequately capture the risks that concern the investor, and if the MAR is too high, it will unfavorably portray what may otherwise be a sound investment. When comparing multiple investments, some papers recommend using the risk free rate as the MAR. Practitioners may wish to choose one MAR for consistency, several standardized MAR values for reporting a range of scenarios, or a MAR customized to the objective of the investor.

$$
SortinoRatio = \frac{(\overline{R_a - MAR})}{\delta_{MAR}}
$$

<span id="page-33-0"></span>where  $\delta_{MAR}$  is the [DownsideDeviation](#page-9-1).

### Author(s)

Ho Tsung-wu <tsungwu@ntnu.edu.tw>, College of Management, National Taiwan Normal University.

### References

Sortino, F. and Price, L. Performance Measurement in a Downside Risk Framework. *Journal of Investing*. Fall 1994, 59-65. See also package PerformanceAnalytics.

### See Also

```
SharpeRatio
DownsideDeviation
InformationRatio
```
### Examples

```
data(assetReturns)
R=assetReturns[, -29]
```

```
SortinoRatio(R)
```
table.AnnualizedReturns

*Annualized Returns Summary: Statistics and Stylized Facts*

### Description

Table of Annualized Return, Annualized Std Dev, and Annualized Sharpe

### Usage

```
table.AnnualizedReturns(R, scale = NA, Rf = \theta, geometric = TRUE,
  digits = 4)
```
### <span id="page-34-0"></span>TrackingError 35

### Arguments

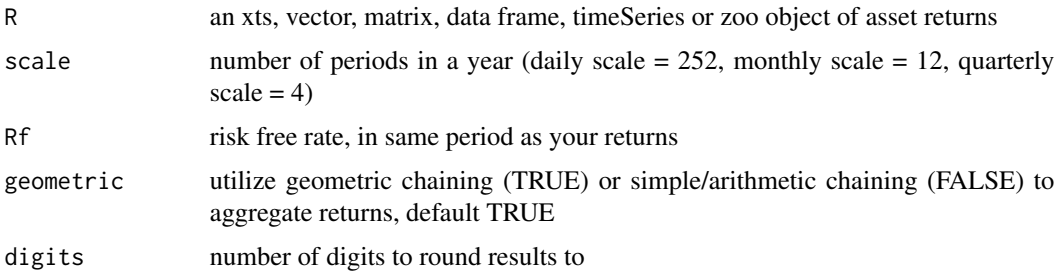

### Author(s)

Ho Tsung-wu <tsungwu@ntnu.edu.tw>, College of Management, National Taiwan Normal University.

### See Also

[Return.annualized](#page-27-1) [SharpeRatio.annualized](#page-30-1)

### Examples

data(assetReturns) Ra=assetReturns[, -29] table.AnnualizedReturns(R=Ra)

<span id="page-34-1"></span>TrackingError *Calculate Tracking Error of returns against a benchmark*

### Description

A measure of the unexplained portion of performance relative to a benchmark.

### Usage

```
TrackingError(Ra, Rb, scale = NA)
```
### Arguments

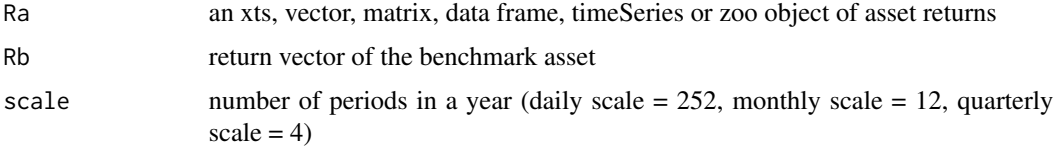

### <span id="page-35-0"></span>Details

Tracking error is calculated by taking the square root of the average of the squared deviations between the investment's returns and the benchmark's returns, then multiplying the result by the square root of the scale of the returns.

$$
TrackingError = \sqrt{\sum \frac{(R_a - R_b)^2}{len(R_a)\sqrt{scale}}}
$$

### Author(s)

Ho Tsung-wu <tsungwu@ntnu.edu.tw>, College of Management, National Taiwan Normal University.

### References

Sharpe, W.F. The Sharpe Ratio,*Journal of Portfolio Management*,Fall 1994, 49-58. See also package PerformanceAnalytics.

### See Also

[InformationRatio](#page-17-1) [TrackingError](#page-34-1)

### Examples

```
data(assetReturns)
assetReturns=assetReturns["2011::2018"] #short sample for fast example
Ra=assetReturns[, -29]
Rb=assetReturns[,29] #DJI
```
TrackingError(Ra, Rb)

TreynorRatio *calculate Treynor Ratio or modified Treynor Ratio of excess return over CAPM beta*

#### Description

The Treynor ratio is similar to the Sharpe Ratio, except it uses beta as the volatility measure (to divide the investment's excess return over the beta).

#### Usage

 $TreynorRatio(Ra, Rb, RF = 0, scale = NA, modified = FALSE)$ 

### <span id="page-36-0"></span>TreynorRatio 37

### Arguments

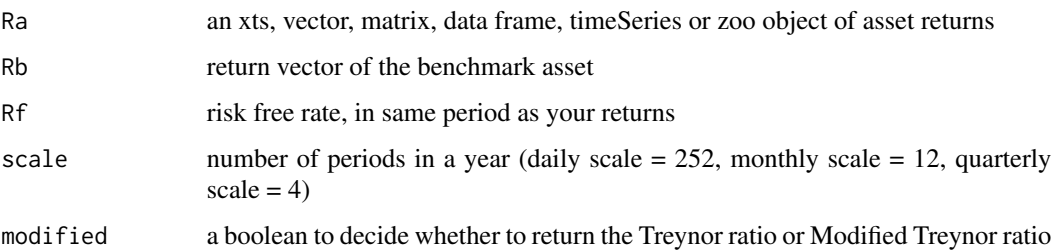

### Details

To calculate modified Treynor ratio, we divide the numerator by the systematic risk instead of the beta.

Equation:

$$
Treynor Ratio = \frac{(R_a - R_f)}{\beta_{a,b}}
$$

$$
Modified Treyn or Ratio = \frac{r_p - r_f}{\sigma_s}
$$

### Author(s)

Ho Tsung-wu <tsungwu@ntnu.edu.tw>, College of Management, National Taiwan Normal University.

### References

[https://en.wikipedia.org/wiki/Treynor\\_ratio](https://en.wikipedia.org/wiki/Treynor_ratio), Carl Bacon, *Practical portfolio performance measurement and attribution*, second edition 2008 p.77 See also package PerformanceAnalytics.

### See Also

[SharpeRatio](#page-28-1) [SortinoRatio](#page-32-1)

### Examples

```
data(assetReturns)
assetReturns=assetReturns["2011::2018"] #short sample for fast example
Ra=assetReturns[, -29]
Rb=assetReturns[,29] #DJI
```
TreynorRatio(Ra, Rb)

<span id="page-37-0"></span>

### **Description**

Developed by Peter G. Martin in 1987 (Martin and McCann, 1987) and named for the worry caused to the portfolio manager or investor. This is similar to drawdown deviation except that the impact of the duration of drawdowns is incorporated by selecting the negative return for each period below the previous peak or high water mark. The impact of long, deep drawdowns will have significant impact because the underperformance since the last peak is squared.

### Usage

UlcerIndex(R)

### Arguments

R a vector, matrix, data frame, timeSeries or zoo object of asset returns

### Details

UI = sqrt(sum[i=1,2,...,n](D'\_i^2/n)) where D'\_i = drawdown since previous peak in period i

DETAILS: This approach is sensitive to the frequency of the time periods involved and penalizes managers that take time to recover to previous highs.

REFERENCES: Martin, P. and McCann, B. (1989) The investor's Guide to Fidelity Funds: Winning Strategies for Mutual Fund Investors. John Wiley & Sons, Inc.

See also package PerformanceAnalytics.

#### Author(s)

Ho Tsung-wu <tsungwu@ntnu.edu.tw>, College of Management, National Taiwan Normal University.

#### Examples

```
data(assetReturns)
R=assetReturns[, -29]
 maxDrawdown(R)
```
<span id="page-38-0"></span>VolatilitySkewness *Volatility and variability of the return distribution*

#### Description

Volatility skewness is a similar measure to omega but using the second partial moment. It's the ratio of the upside variance compared to the downside variance. Variability skewness is the ratio of the upside risk compared to the downside risk.

### Usage

```
VolatilitySkewness(R, MAR = 0, stat = c("volatility", "variability"))
```
### Arguments

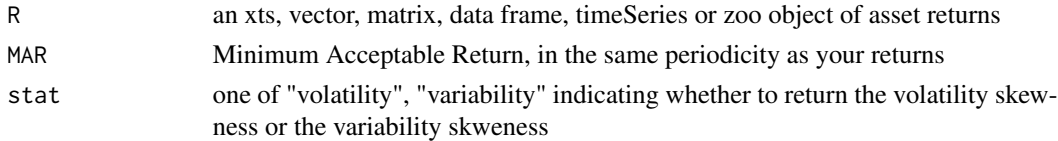

### Details

$$
VolatilitySkewness(R, MAR) = \frac{\sigma_U^2}{\sigma_D^2}
$$
  
 
$$
VariabilitySkewness(R, MAR) = \frac{\sigma_U}{\sigma_D}
$$

where  $\sigma_U$  is the Upside risk and  $\sigma_D$  is the Downside Risk

#### Author(s)

Ho Tsung-wu <tsungwu@ntnu.edu.tw>, College of Management, National Taiwan Normal University.

### References

Carl Bacon, *Practical portfolio performance measurement and attribution*, second edition 2008 p.97-98.

See also package PerformanceAnalytics.

### Examples

```
data(assetReturns)
R=assetReturns[, -29]
 VolatilitySkewness(R, MAR=0, stat="volatility")
```
# <span id="page-39-0"></span>Index

∗ datasets data-sets, [10](#page-9-0) ActivePremium, [2,](#page-1-0) *[19](#page-18-0)*, *[30](#page-29-0)*, *[32](#page-31-0)* AdjustedSharpeRatio, [3](#page-2-0)

AppraisalRatio, [4](#page-3-0) assetReturns *(*data-sets*)*, [10](#page-9-0)

BernardoLedoitRatio, [6](#page-5-0) BurkeRatio, [7](#page-6-0)

CalmarRatio, [8](#page-7-0) CAPM. jensenAlpha, [9](#page-8-0)

data-sets, [10](#page-9-0) dataSets *(*data-sets*)*, [10](#page-9-0) DownsideDeviation, [10,](#page-9-0) *[34](#page-33-0)* DRatio, [12](#page-11-0) DrawdownPeak, [13](#page-12-0)

getBIS, [14](#page-13-0) getFed, [15](#page-14-0) getFrench.Factors, [16](#page-15-0) getFrench.Portfolios, [17](#page-16-0)

InformationRatio, *[3](#page-2-0)*, [18,](#page-17-0) *[30](#page-29-0)*, *[32](#page-31-0)*, *[34](#page-33-0)*, *[36](#page-35-0)*

KellyRatio, [19](#page-18-0)

M2Sortino, [20](#page-19-0) macrodata *(*data-sets*)*, [10](#page-9-0) MartinRatio, [21](#page-20-0) maxDrawdown, *[9](#page-8-0)*, [22](#page-21-0) MeanAbsoluteDeviation, [23](#page-22-0)

OmegaSharpeRatio, [24](#page-23-0)

PainIndex, [25](#page-24-0) PainRatio, [26](#page-25-0) ProspectRatio, [27](#page-26-0)

Return.annualized, *[3](#page-2-0)*, *[9](#page-8-0)*, [28,](#page-27-0) *[35](#page-34-0)*

SharpeRatio, *[8](#page-7-0)*, *[19](#page-18-0)*, [29,](#page-28-0) *[32](#page-31-0)*, *[34](#page-33-0)*, *[37](#page-36-0)* SharpeRatio.annualized, *[30](#page-29-0)*, [31,](#page-30-0) *[35](#page-34-0)* SkewnessKurtosisRatio, [32](#page-31-0) SortinoRatio, *[30](#page-29-0)*, *[32](#page-31-0)*, [33,](#page-32-0) *[37](#page-36-0)* SterlingRatio *(*CalmarRatio*)*, [8](#page-7-0)

table.AnnualizedReturns, [34](#page-33-0) TrackingError, *[3](#page-2-0)*, *[19](#page-18-0)*, *[30](#page-29-0)*, *[32](#page-31-0)*, [35,](#page-34-0) *[36](#page-35-0)* TreynorRatio, [36](#page-35-0)

UlcerIndex, [38](#page-37-0)

VolatilitySkewness, [39](#page-38-0)